## <https://github.com/ruby/rake>

Rake is a Make-like program implemented in Ruby

## Snippet from [Wikipedia](http://en.wikipedia.org/): *[Rake \(software\)](http://en.wikipedia.org/wiki/Rake_%28software%29)*

**Rake** is a software task management and build automation tool. It allows the user to specify tasks and describe dependencies as well as to group tasks in a namespace.

It is similar to SCons and Make, but it has a number of differences. The tool is written in the Ruby programming language and the Rakefiles (equivalent of Makefiles in Make) use Ruby syntax. It was created by Jim Weirich.

Rake uses Ruby's anonymous function blocks to define various tasks, allowing the use of Ruby syntax. It has a library of common tasks: for example, functions to do common filemanipulation tasks and a library to remove compiled files (the "clean" task). Like Make, Rake can also synthesize tasks based on patterns: for example, automatically building a file compilation task based on filename patterns. Rake is now part of the standard library from Ruby version 1.9 onward.

[Creative Commons Attribution-Share Alike 3.0](https://creativecommons.org/licenses/by-sa/3.0/)

## [tool](https://almbok.com/tag/tool?do=showtag&tag=tool), [programming,](https://almbok.com/tag/programming?do=showtag&tag=programming) [devopscreate](https://almbok.com/tag/devopscreate?do=showtag&tag=devopscreate)

From: <https://almbok.com/>- **ALMBoK.com**

Permanent link: **<https://almbok.com/tools/rake>**

Last update: **2019/12/13 12:50**

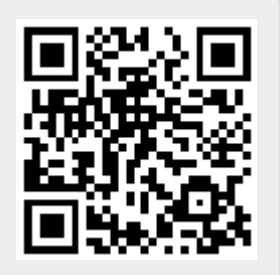